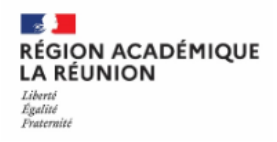

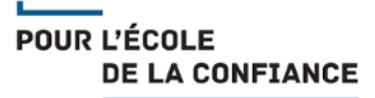

# RUN-NUM-EPS

#### Lettre d'information | Mars 2021 | Groupe EPS Numérique

#### **Lettre** d'information

Pour ce premier numéro nous vous proposons plusieurs ressources EPS en lien avec le numérique avec comme thématique cette semaine : Pronote sur le versant pédagogique.

### [Nouveauté : Chaîne](https://youtube.com/playlist?list=PLFkM2Z2mlceVU8ODiMP4HEIZ2XzzUyLNc)  [Youtube EPS!](https://youtube.com/playlist?list=PLFkM2Z2mlceVU8ODiMP4HEIZ2XzzUyLNc)

L'Inspection Pédagogique Régionale s'est dotée d'une chaîne Youtube.

Cette chaîne sera enrichie au fur et à mesure par l'inspection pédagogique et par les différents groupes ressources de l'académie.

Vous y trouverez du contenu sous forme de capsules vidéos classées par catégories: formation, numérique, APSA…

N'hésitez pas à vous abonner et à proposer vos propres vidéos afin de mettre en avant vos actions et vos projets.

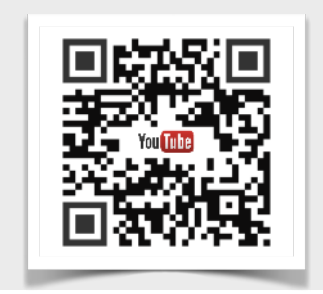

## Faire de Pronote un outil pédagogique !

Nous avons tous découvert lors de la période du confinement les avantages de Pronote. Fort de cette expérience le groupe EPS numérique de l'Académie a décidé de mettre à votre disposition un ensemble de tutoriels vous permettant de vous familiariser au maximum avec cette interface. Bien conscient que cet outil ne se résume pas à un simple intérêt administratif nous vous proposons des pistes pour en faire un usage au service des apprentissages des élèves.

#### *Un outil au service de la certification*

Au sein de l'ensemble des tutoriels que vous retrouverez sur les liens ci-dessous, nous vous proposons une vidéo pour vous aider à évaluer et renseigner les différentes compétences de

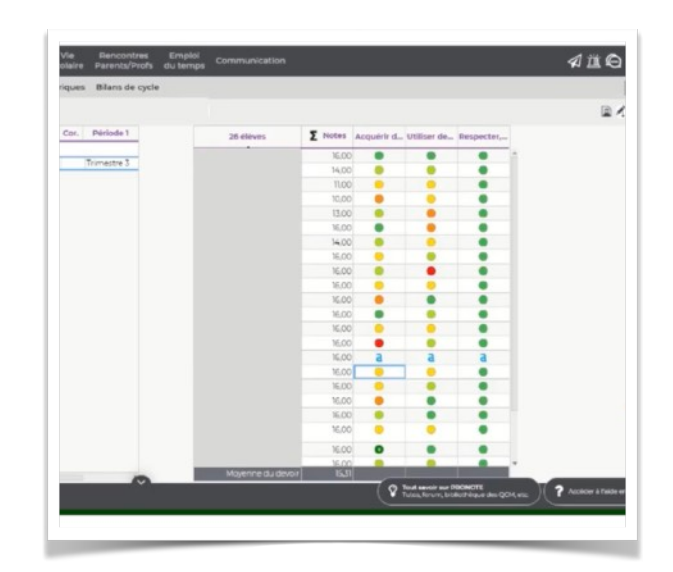

vos élèves. L'outil Pronote permet en plus, de retranscrire cette évaluation en note. Enfin, d'autres tutoriels présentent différentes façons pour communiquer avec vos élèves dans le cadre de vos enseignements mais également pour l'Association Sportive.

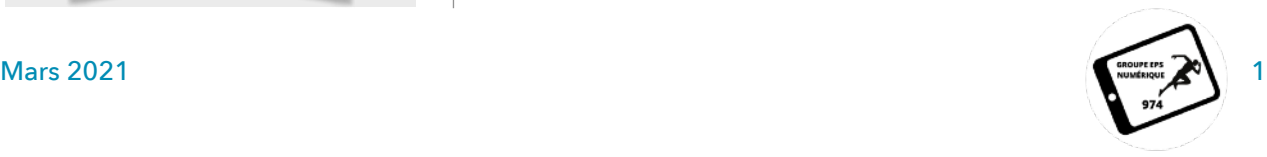

#### [Atteindre les AFL 2 et](https://www.ac-paris.fr/portail/jcms/p1_2301488/atteindre-les-attendus-de-fin-de-lycee-2-et-3-afl-en-eps-grace-au-numerique?cid=p1_1994864&portal=p2_1447842)  [3 en EPS grâce au](https://www.ac-paris.fr/portail/jcms/p1_2301488/atteindre-les-attendus-de-fin-de-lycee-2-et-3-afl-en-eps-grace-au-numerique?cid=p1_1994864&portal=p2_1447842)  [numérique](https://www.ac-paris.fr/portail/jcms/p1_2301488/atteindre-les-attendus-de-fin-de-lycee-2-et-3-afl-en-eps-grace-au-numerique?cid=p1_1994864&portal=p2_1447842)

L'académie de Paris propose un scénario pédagogique en tennis de table réalisé par Guillaume GERBEL pour permettre aux élèves d'atteindre les attendus de fin de lycée 2 et 3 en utilisant un PowerPoint ou un Keynote de manière autonome

#### [RGPD pour les nuls](http://eps.ac-creteil.fr/spip.php?article1201)

En quoi consiste le RGPD ? L'académie de Créteil vient de mettre en ligne une ressource sous forme d'une application Glide permettant d'aider les collègues à identifier les applications RGPD compatibles. De plus, vous retrouverez une multitude de ressources afin de vous aider au quotidien.

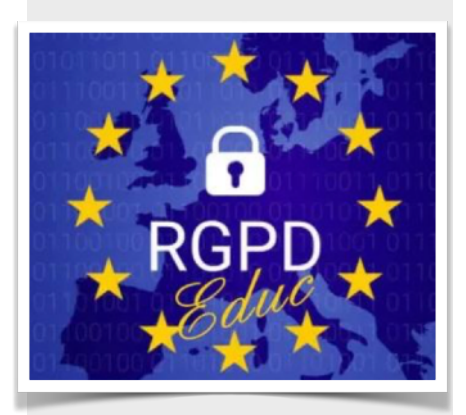

#### [QRcodes en CO](https://tapeps.fr/2018/11/16/coursedorientation/)

Lucie DAL nous propose un exemple d'utilisation de QrCodes en EPS pour l'activité course d'orientation. Afin d'aider les élèves dans leurs tâches et faciliter un retour constructif, elle utilise la réalité augmentée.

#### *Un Outil pédagogique*

Pourquoi se cantonner à un simple outil administratif ? En effet, les possibilités pédagogiques sont immenses. Vous trouverez par exemple deux tutoriels pour réaliser à la fois des

QCM mais également un sondage auprès de vos élèves. Ainsi, la première plus value de cette démarche est d'avoir un retour sur la compréhension réelle des élèves. Mais elle permet

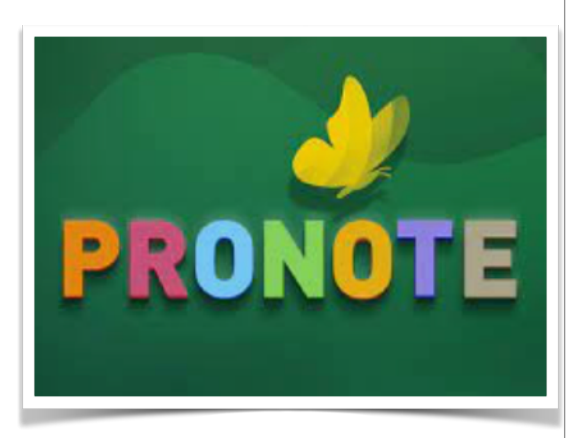

aussi à l'élève d'avoir une continuité pédagogique entre chaque séance. Enfin, elle permet de faciliter les régulations de l'enseignant d'une leçon à l'autre.

#### *Pour une cohérence des temps éducatifs*

Force est de constater que les élèves ont des difficultés à trouver du sens entre chaque séance. Pourquoi ne pas utiliser Pronote pour essayer d'aider l'élève à percevoir ce qu'il y a à apprendre dans sa séance afin de se projeter dans la prochaine. Par exemple, nous pouvons utiliser l'outil « communication » ou « sondage » disponible sur Pronote pour demander à l'élève d'identifier certains axes de travail afin de choisir les situations les plus adaptées à leurs besoins.

#### *Oser se lancer*

Nous sommes bien conscients que l'ensemble de ces démarches peuvent se heurter aux problèmes techniques. Pour ces raisons, nous vous proposons une multitude de tutoriels au sein de notre nouvelle chaîne Youtube afin de vous

accompagner dans votre démarche et vos enseignements.

Nous restons à votre dispositions afin de vous aider au mieux, à la réussite de tous vos élèves !

[Votre chaîne Youtube](https://youtube.com/playlist?list=PLFkM2Z2mlceVU8ODiMP4HEIZ2XzzUyLNc)

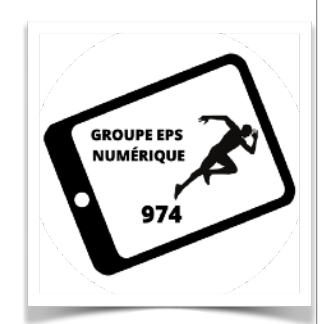